*Исаев Андрей Станиславович* канд. техн. наук, доцент *Пряхина Наталья Анатольевна* инженер Новомосковский институт (филиал) ФГБОУ ВО «Российский химико-технологический университет им. Д.И. Менделеева» г. Новомосковск, Тульская область

# **ПРОБЛЕМЫ ИЗУЧЕНИЯ ИНФОРМАЦИОННЫХ ТЕХНОЛОГИЙ СТУДЕНТАМИ ТЕХНИЧЕСКИХ СПЕЦИАЛЬНОСТЕЙ**

*Аннотация: в статье затронута тема организации изучения информационных технологий студентами непрофильных направлений. Акцентируется внимание на отказе от изучения языков программирования высокого уровня с выбором в качестве инструментального средства пакета Matlab. Приведены математические модели, являющиеся актуальными для широкого круга задач применения ЭВМ в задачах электроэнергетики.*

*Ключевые слова: информационные технологии, дистанционное обучение, профессиональные компетенции, лабораторный практикум, математическое моделирование, параметры режима, Matlab, Simulink.*

*Введение*. Развитие информационных технологий (ИТ/IT) приводит к формированию принципиально новых моделей управления, методов расчета и методик проектирования электроэнергетики (как и любой отрасли техники). В [1] рассмотрена роль средств IT-сферы с учетом различных факторов устойчивого развития современного общества (инфляционных, климатических, социальных, технологических) и сделан аргументированный вывод, что многофакторное управление и вариативное проектирование в энергетике возможно исключительно с использованием средств автоматизации.

Изучение информатики студентами непрофильных специальностей (не являющихся специалистами IT-сферы) началось в начале 90-х годов прошлого

века. Тогда оно сводилось, прежде всего, к изучению основ информатики (аппаратная часть компьютера, сервисные программы, операционные системы и оболочки, основные офисные пакеты). Из языков программирования рассматривался QBasic (являлся составной частью MS DOS). Массовое внедрение компьютерных технологий в повседневную жизнь привело к изменению ситуации - стали изучаться языки программирования (как высокого уровня, так и ассемблер), прикладные программы (математические и графические), общие Принципы формализацией построения алгоритмов  $\mathbf{c}$ документноориентированного подхода (целевая направленность на создание конечного документа с использованием OLE-механизмов экспорта/импорта).

В то же время сейчас нет единства в изучении программных продуктов - в разных вузах дисциплины (они могут иметь различные названия), направленные на формирование компетенций в области средств вычислительной техники и программирования, используют различные программные средства. Например, в [2] дисциплины «Специальные компьютерные технологии», «Прикладные вычисления в электроэнергетике» ориентированы на изучение современных СУБД (на основе MS Access), разработку программ для исследования основных параметров режима энергосистемы (постоянный и переменный ток, мощность и электроэнергия). В рекомендованной литературе указаны книги по Delphi (Borland Pascal). В [3] дисциплина «Программирование в электроэнергетике» в явном виде ориентирована на изучение высокоуровневых языков программирования  $(C++$ , Turbo Pascal). Лабораторный практикум – создание законченных приложений Delphi (изучение основных алгоритмов, создание интерфейса, графических приложений, работа с оригинальными типированными структурами и базами данных).

Специализированная литература [4], направленная на изучение прикладных программ для электриков, весьма полезна. Она содержит обширные разработки – как по программам общего назначения, так и специализированным программам (в частности, sPlan) и комплексам («Электрик», DiaLUX). Но формально она адресована студентам не высших, а средних специальных заведений – разработана на основе государственных образовательных стандартов среднего (а не высшего) профессионального образования.

Подобная неоднозначность вызвана объективными закономерностями формирования ООП (основная образовательная программа). На первый взгляд, такие дисциплины как «Программное обеспечение задач энергетики» должны изучать специализированные программные средства («RastrWin», «Мустанг», «PowerFactory», «Модус»), системы учета и диспетчеризации (АСДУЭ, АИСКУЭ, SCADA) и основные направления использования ЭВМ энергетическими службами (в частности, расчет установившихся режимов и токов короткого замыкания). Но данные дисциплины к относятся не к профессиональному, а к общеобразовательному блоку (зачастую, его вариативной части). Поэтому вопросы, основанные на профессиональных компетенциях электроэнергетика (мы рассматриваем направление подготовки бакалавров 13.03.02 «Электроэнергетика и электротехника», но эта ситуация типична для всех технических направлений, не готовящих IT-специалистов – TAdviser), изучаться на младших курсах не могут. В таблице 1 приведены программные средства, используемые в учебном процессе, НИ РХТУ (13.03.02) в текущем учебном году (2021/22 – 3– 4 семестр учебного плана 13.03.02 от 29.04.2021 в соответствии с ФГОС №144 от 28.02.2018).

## Таблица 1

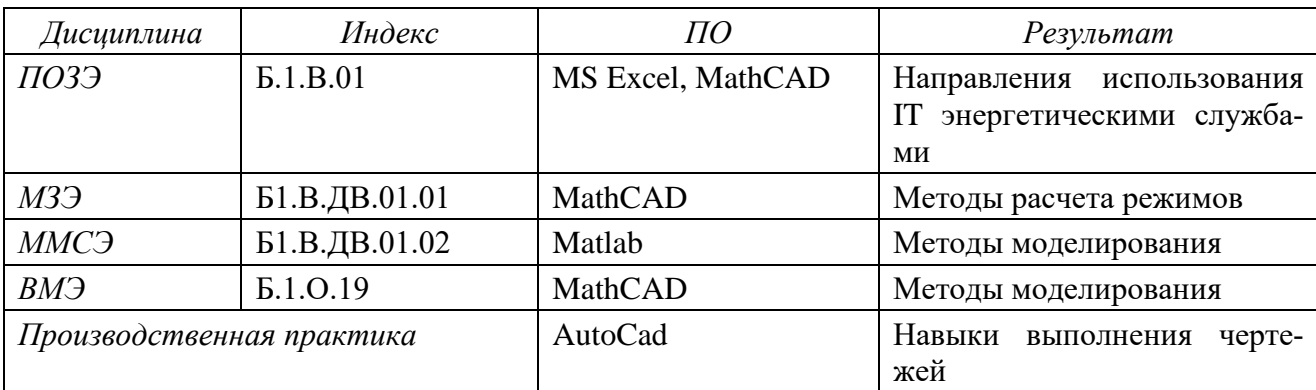

Сравнительный анализ дисциплин, направленных на изучение ИТ

Основываясь на собственной практике и литературных источниках [5], можно сделать вывод, что изучение ИТ в ВУЗе должно решить три задачи:

1) освоение компетенций, необходимых в дальнейшей профессиональной деятельности; 2) подготовка для дальнейшего изучения дисциплин профессионального блока (основные приведены в табл. 2); 3) информационная и коммуникативная основа для изучения дисциплин (включая непрофильные) в дистанционном формате (обширное использование Matlab Simulink вызвано необходимостью разработки виртуальных лабораторных стендов, т.к. имеющиеся традиционные имеют низкую степень визуализации и не могут быть использованы дистанционно).

## Таблина 2

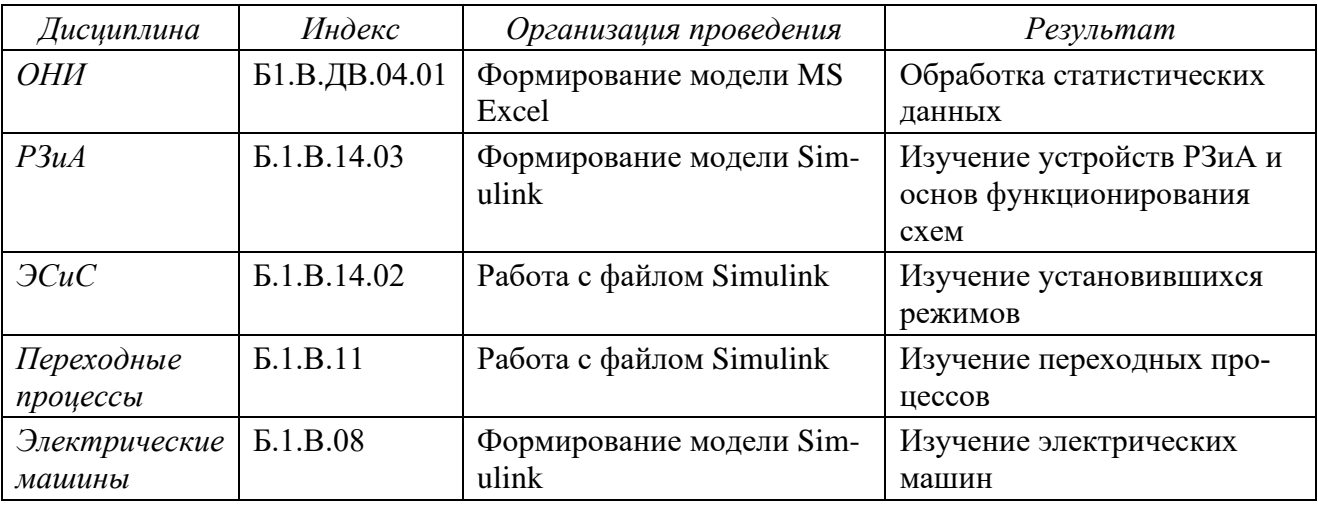

Сравнительный анализ лисциплин, использующих в учебном процессе ИТ

Методы. Актуальность критического анализа изучаемого ПО подчеркивается [6], согласно которому в учебный процесс вводится модуль «Информационные технологии и программирование» (Б1.О.22) с преподаванием дисциплин «Основы алгоритмизации и программирования» (Б1.О.22.01) и «Разработка профессиональных приложений» (Б1.О.22.02) вместо учебных курсов «Программное обеспечение электроэнергетики» и «Вычислительные методы электроэнергетики» (соответственно 3 и 4 семестр учебного курса). Прежде всего, отметим, что в области профессиональной деятельности электроэнергетика не лежит задачи разработки профессиональных приложений в классическом понимании (разработка FrontEnd), поэтому мы рассматриваем программирование более широко – как программную разработку объектов электроэнергетики.

В [6] как практические результаты освоения дисциплины в прототипе РПД рассматривается (без конкретизации ПО): обработка массивов, линейная алгебра, алгоритмы и вычислительные методы, работа с графическими объектами, программно-алгоритмическое усвоение материала с разработкой моделей.

Основываясь на потребностях в специалистах ведущими предприятиями региона Новомосковска (Тульская обл.) и, используя источники в прессе (в частности, [7]), можно сделать вывод о востребованности следующих профессиональных навыков (база знаний): понятийный и терминологический аппарат; современные методы обработки информации; виды баз данных и их применение; структура построения математических моделей и регуляторов; методы решения математических  $\mathbf{H}$ оптимизационных задач; основы стандарта МЭК61850. В тоже время не востребованы: робототехника и сенсорика; технологии беспроводной связи; технологии виртуальной и дополненной реальности; промышленный интернет. При этом по итогам обучения выпускник должен уметь с использованием цифровых технологий: строить и анализировать графики; разрабатывать алгоритмы ПО; моделировать действия автоматики и электрооборудования; разрабатывать модель электрической системы и ее отдельных объектов; производить расчет параметров режимов и защиты; создавать и наполнять презентационные материалы.

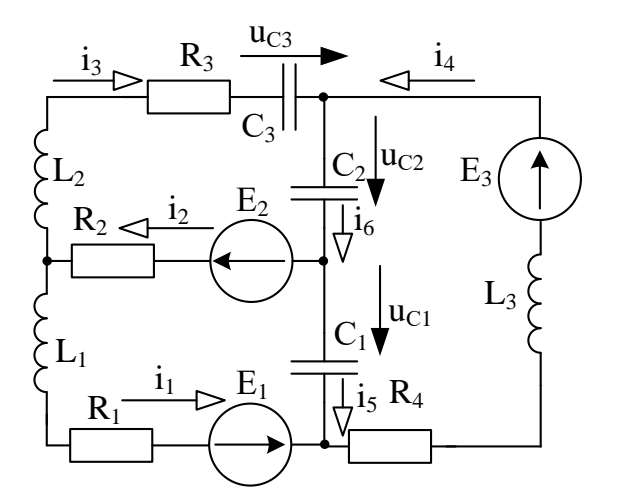

#### Исходные данные:

L<sub>1</sub>=16.6, L<sub>2</sub>=21.2, L<sub>3</sub>=40 M<sup>T</sup>H C<sub>1</sub>=60, C<sub>2</sub>=98, C<sub>3</sub>=94.6 MK $\Phi$  $R_1 = 25$ ,  $R_2 = 26$ ,  $R_3 = 38$ ,  $R_4 = 45$  O<sub>M</sub> f=60Гц  $e_1 = 150 \cdot \sin(\omega t - 60^0)$ , B  $e_2 = 80 \cdot \sin(\omega t + 60^0)$ , B  $e_3 = 120$  sin( $\omega t - 60^0$ ), B

Рис. 1. Исходная электрическая цепь (объект исследования)

На наш взгляд, изучение языков высокого уровня полезно в виде методическом плане как изучение общих принципов программирования и построения алгоритмов, но не приводит к решению поставленных задач. Поэтому представляется целесообразным выбор в качестве основного программного средства Matlab с средой динамического моделирования систем Simulink и библиотеками создания физических моделей SimPowerSystems (Simscape). Достоинством этого ПО наряду с высокими функциональными возможностями является максимальная приближенность объекта исследования к электроэнергетике. Рассмотрим в качестве примера моделирование режимов электрической цепи - рисунок $1$ .

Результаты. Система уравнений для мгновенных значений параметров режима в этом случае имеет вид:

$$
\begin{cases}\ni_1 - i_2 + i_3 = 0 \\
-i_1 + i_4 - i_5 = 0 \\
i_2 + i_5 - i_6 = 0 \\
i_2 R_2 + u_{L2} + i_3 R_3 + u_{C2} + u_{C3} = e_2\n\end{cases}, \text{ I.11 } u_L = L \frac{di_L}{dt}, i_C = C \frac{du_C}{dt} \tag{1}
$$
\n
$$
\begin{cases}\ni_1 R_1 + u_{L1} + i_2 R_2 - u_{C1} = e_1 - e_2 \\
i_4 R_4 + u_{L3} + u_{C1} + u_{C2} = e_3\n\end{cases}
$$

Переходя от мгновенных значений режима к действующим в комплексной форме, определяем параметры режима, используя расчет в матричном виде. Организация расчета и результаты приведены на рисунке 2.

```
>> f=60; R1=25; R2=26; R3=38; R4=45;
   C1 = 60e-6: C2 = 98e-6: C3 = 94.6e-6:
   L1=16.6e-3; L2=21.2e-3; L3=40e-3;
   \verb|z1=150/2^0.5*exp(-i*pi/3); E2=80/2^0.5*exp(i*pi/3); E3=120/2^0.5*exp(-i*pi/3);<br>XL1=2*pi*f*L1; XL2=2*pi*f*L2; XL3=2*pi*f*L3;
   \texttt{XC1=1}/\left(2 * \texttt{pi} * \texttt{f} * \texttt{C1}\right); \ \ \texttt{XC2=1}/\left(2 * \texttt{pi} * \texttt{f} * \texttt{C2}\right); \ \ \texttt{XC3=1}/\left(2 * \texttt{pi} * \texttt{f} * \texttt{C3}\right);A=[1 - 1 1 0 0 0; -1 0 0 1 -1 0; 0 1 0 0 1 -1; 0 R2 complex (R3, XL2-XC3) 0 0 complex (0, XC2); complex (R1, XL1) R2 0 0 complex (0, -XC1) 0; 0 0 0 complex (R4, XL3) complex (0, -XC1) complex (0, XC2);B=[0 0 0 E2 E1-E2 E3]; E=[E1 E2 0 E3 0 0];I = inv(A) * B'\tau =3.3979 + 1.522311.9380 - 0.2872i-1.4599 - 1.8095i<br>1.3850 - 0.7636i-2.0129 - 2.2859i-0.0749 - 2.5732if x \Rightarrow |
```
Рис. 2. Расчет параметров режима (Matlab)

При этом матрицы задаются непосредственно (после расчета сопротивлений элементов и перевода ЭДС источников в комплексные числа в экспоненциальной форме) по строкам. Матричные операции (умножение, транспонирование) выполняются в соответствии с синтаксисом Matlab (в частности функция пи возвращает обратную матрицу). Для работы с графическим объектом построена векторная диаграмма токов – рис.3. При этом собственно для построения диаграммы используется функция *compass*, gtext - для формирования элементов интерфейса графического окна (помещает текст, соответствующий аргументу обращения в точку диаграммы Figure, указанную пользователем).

Возможно в том же примере использование других функций. В частности, можно построить топографическую диаграмму напряжений с использованием функции *quiver*. Для работы с массивами возможно формирование матриц после ввода параметров ветвей (операторы цикла, работа с элементами матриц, сортировка); изучение итерационных процессов может быть организовано при задании нагрузок постоянной мощностью; изучение алгоритмов линейной алгебры может использовать формирование матриц для других методов расчета (например, узловых и контурных уравнений).

Figure 1

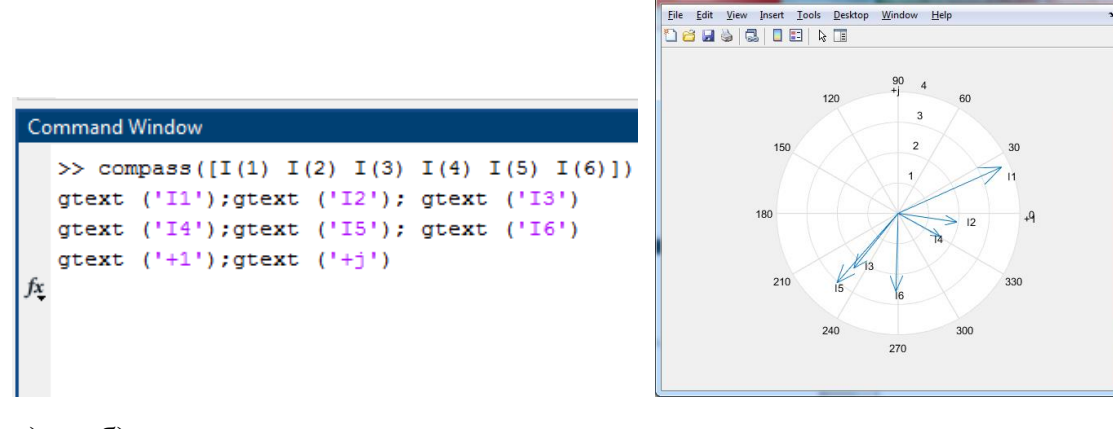

 $a)$  $\sigma$ 

Рис. 3. Визуализация результата:

а) программный код, б) векторная диаграмма токов

При моделировании режима цепи используется библиотека SimPowerSystem (модель представлена на рис. 4). Модель включает в себя 3 источника переменного напряжения AC Voltage Source, семь блоков нагрузки Series RLC Branch (для соответствующей цепи емкость C3 моделируется отдельно, чтобы можно вывести напряжение на конкретном элементе, а не на полном сопротивлении ветви).

Для отображения величин используются амперметры *Current Measurement* (определяют токи во всех ветвях) и вольтметры *Voltage Measurement* (напряжения на емкостных элементах), которые передают сигналы на два осциллографа *Scope*. Результаты эксперимента приведены на рисунках 5, 6. Качественное отличие результатов заключается в различных начальных условиях эксперимента. На рисунке 5 приведен стационарный (установившийся) режим («*To Steady State»*), на рисунке 6 – режим, начинающийся с включения цепи под нагрузку («*To Zero*»).

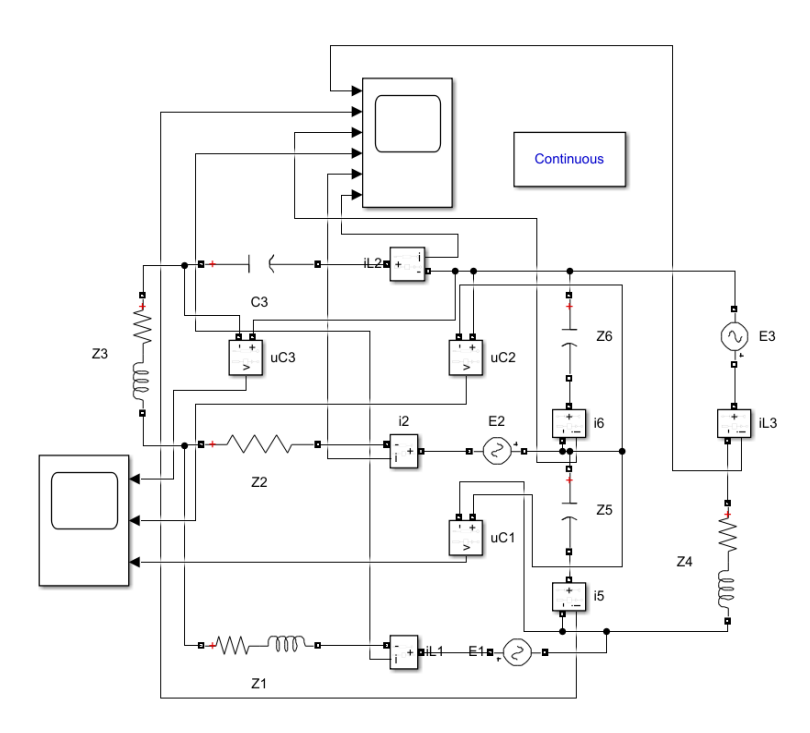

Рис. 4. Моделирование режима цепи (SimPowerSystem)

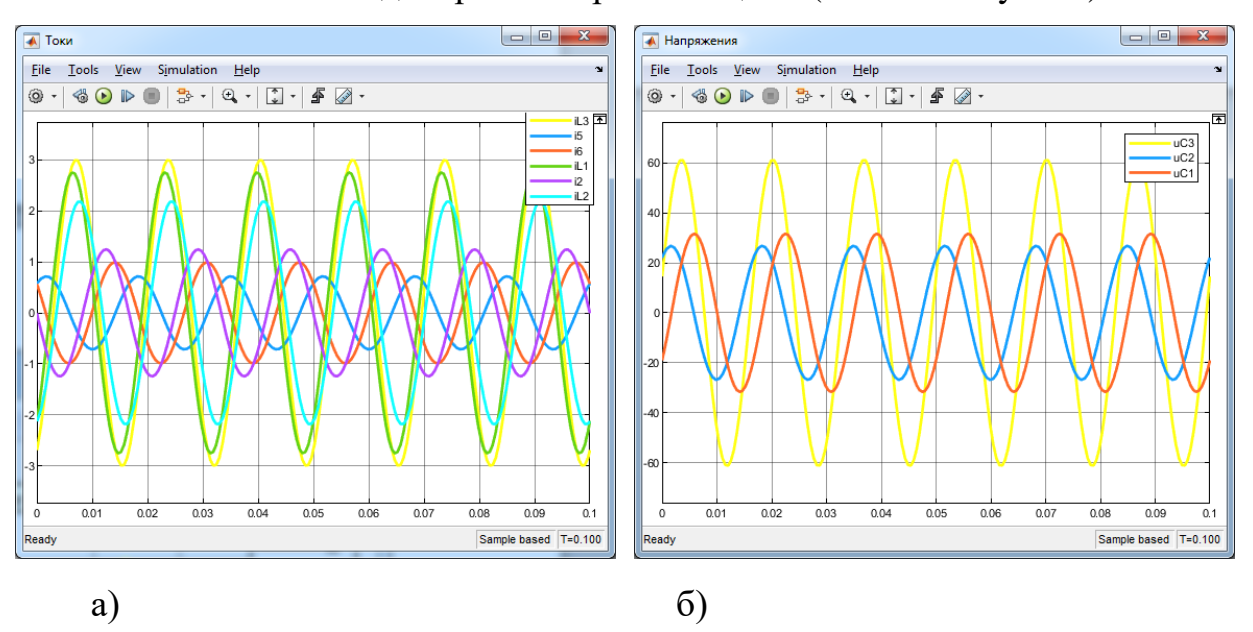

**8 https://phsreda.com**

**Содержимое доступно по лицензии Creative Commons Attribution 4.0 license (CC-BY 4.0)**

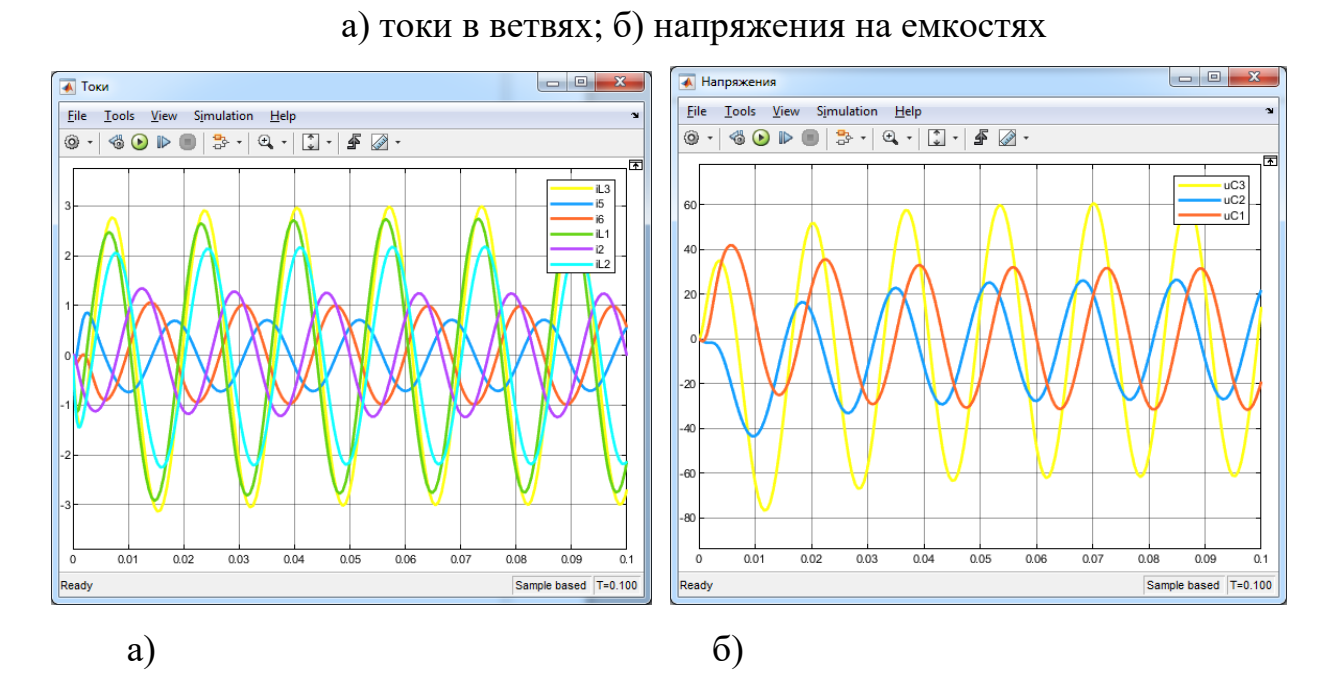

### Рис. 5. Результаты визуального моделирования установившегося режима:

Рис. 6. Результаты визуального моделирования установившегося переходного процесса: а) токи в ветвях, б) напряжения на емкостях

*Обсуждение*. Отметим положительный опыт использования пакетов прикладной математики в учебном процессе. В [8] представлено моделирование электрических цепей в MathCAD. Заметим, что функциональные возможности этого пакета сопоставимы с Matlab (синтаксис схож, ряд функций идентичен), а работать в нем проще. Нами сделан выбор в пользу Matlab из-за его визуальных библиотек, позволяющих строить имитационные модели.

В [9] дана организация лабораторного практикума (в объеме полного курса первой части дисциплины «Переходные процессы в электроэнергетических системах») в Matlab – рассмотрены более сложные модели, т.к. электромагнитные переходные процессы входят в профессиональную часть блоков ООП и изучаются на старших курсах.

Рассмотренный пример можно использовать для более широкого круга задач. В частности, систему (1) – использовать как исходные данные для численного решения систем дифференциальных уравнений различными методами (включая, структурное решение в блоках Matlab Simulink).

**9**

*Выводы*. Таким образом, показана корректность использования Matlab как инструментального средства для изучения информационных технологий. На наш взгляд, в этом случае решаются все задачи учебного процесса в области формирования компетенций (ОПК-2): операции с матрицами, визуализация данных, программирование и математическое моделирование.

## *Список литературы*

1. Байчоров А.Р. Информационные технологии в управлении инновационными проектами в электроэнергетике / А.Р. Байчоров // Научно-технические ведомости Санкт-Петербургского государственного политехнического университета. – 2010. – №96. – С. 123–128.

2. Официальный сайт ФБГОУ ВО «КубГТУ». СДО [Электронный ресурс]. – Режим доступа: https://kubstu.ru/sveden/education/moodle (дата обращения: 28.12.2021).

3. Официальный сайт ИСТиД (филиал) СКФУ [Электронный ресурс]. – Режим доступа: https://www.ncfu.ru/NCFU\_PYATIGORSK/.doc/obrazovanie (дата обращения: 28.12.2021).

4. Башкатов А.М. Компьютерные программы в электроэнергетике. Практикум: учебное пособие студентам ссузов / А.М. Башкатов, Е.А. Сумеркин, Р.С. Заседателев. – М.: Инфра-М, 2021. – 455 с.

5. Степанов А.Н. Педагогические условия подготовки студентов инженерных специальностей к использованию информационных и коммуникационных технологий в профессиональной деятельности / А.Н. Степанов // Фундаментальные исследования. – 2013. – №10. – С. 1363–1366.

6. Письмо Минобрнауки России от 12.07.21 №МН-5/4611. Информационные модули «Введение в информационные технологии», «Информационные технологии и программирование». – М., 2021. – 91 с.

7. Варганова О.А. Информационные технологии в энергетике / О.А. Варганова, С.А. Константинова, Н.Ф. Телешева // Информационные технологии и математическое моделирование в экономике, технике, экологии, образовании, педагогике и торговле. – 2012. – №5. – С. 58–62.

8. Регеда В.В. Использование пакета MathCAD в инженерных расчетах: методические указания к выполнению лабораторных работ / В.В. Регеда, О.Н. Регеда. – Пенза: Изд-во ПГУ, 2007. – 80 с.

9. Горячев В.Я. Электромагнитные переходные процессы: лабораторный практикум / В.Я. Горячев. – Пенза: Изд-во ПГУ, 2009. – 52 с.